# digicomp

# **VBA deepening for Excel («VBXLS»)**

This two-day course is intended for users and developers who have VBA basics and want to automate tasks and processes even further in Excel.

Duration: 2 days Price: 1'300.– Course documents: Digicomp Courseware

### **Content**

- . The Excel Object Model
	- The Object Hierarchy
	- The most important Excel objects
	- The most important enumerated objects
	- References to the Active Item
- . Working with cells and ranges
	- Cell and range addressing
	- The Range object
	- The Cells method
- . Working with Tables and Workbooks
	- Response to tables and workbooks
	- Managing Workbooks
- . Error handling
	- o Intercept Error
	- Using Visual Basic Test Helps
- . Event-driven programming
	- Event procedures at the table and workbook levels
	- Auto Macros
- . Automate with Excel
	- Simple controls
	- ActiveX Controls
	- Access and control of Excel and dialog boxes
	- Save user settings to the registry
	- Merge data from multiple tables
	- o String Functions
- . Forms
	- Using UserForms
	- Definition and programming of controls in forms
	- Read data in forms
	- Save Form Data
- . Text files
	- Distinguishing types of text files
	- Read and write text files
	- Import text files into Excel spreadsheets
- . Improving the duration and stability of the programme
	- o Screen update
	- Control of recalculation
- 10. Practical Tips and tricks

## Key Learnings

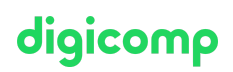

- Deepening your VBA knowledge in Excel
- Creation of own formulas and dialogs
- Programming of the fully automatic generation of reports
- Safe and independent solving of Excel applications from daily practice with VBA in Excel
- Understanding the object model of Excel
- Stable and secure implementation of your own programs

#### Target audience

Power users, users and developers who work with Excel already have previous knowledge of VBA and now want to deepen their knowledge of programming Excel.

#### **Requirements**

Excellent VBA skills are required to attend this course. In particular, attendance of the following course with an interval of 4-6 months is required:

Visual Basic for [Applications](https://digicomp.ch/courses-microsoft-office/microsoft-office-apps/visual-basic-vba/course-visual-basic-for-applications-vba-basics) (VBA) Basics («VBGLN»)

#### Additional information

This course is also suitable for users of Excel 2013 and 2010.

#### Further courses

Microsoft Office [programming](https://digicomp.ch/courses-microsoft-office/microsoft-office-apps/visual-basic-vba/course-microsoft-office-programming-with-vba) with VBA («VBOFFP»)

## Any questions?

We are happy to advise you on +41 44 447 21 21 or info@digicomp.ch. You can find detailed information about dates on www.digicomp.ch/courses[microsoft-office/microsoft-office-apps/microsoft-excel/course-vba](https://www.digicomp.ch/courses-microsoft-office/microsoft-office-apps/microsoft-excel/course-vba-deepening-for-excel)deepening-for-excel